## **Personalized Email Blaster for Microsoft<sup>®</sup> Access**

### The Most Popular Email Program for Access Just Got Better!

From simple text messages to awesome HTML messages with embedded graphics, you can easily send personalized emails to everyone in your list. Embed filtered data from a table or query, or use Access reports to create HTML messages for unique emails to each recipient. Use the power of the Access report generator to format your text and data to send filtered results to each person. You can even email each person's own reports as attached PDF files, or zip multiple files into one.

Running as an Add-in, Total Access Emailer is designed exclusively for Access and supports ACCDB, MDB, and ADP databases. Your email settings are automatically saved for reuse. Whether it's reminder notices, newsletters, or report distribution, emailing from Access was never easier!

# Email Your Access Reports!

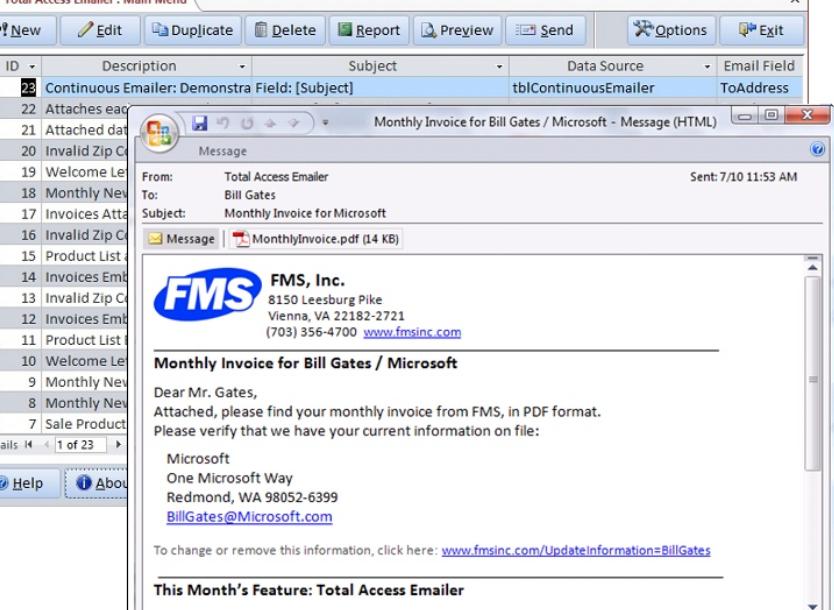

## New Features!

- Supports the 32 and 64-bit versions of Access 2016
- Email verification feature to validate all the emails in your list
- Option to save all email attachment files to disk and preview them
- New VBA function to preview email blasts with save files

*"I found Total Access Emailer to be a well designed and much needed add-in for Access."* Sandra Daigle Microsoft Access MVP

#### Standard vs. Professional Version

Support . Royalty-Free Runtime License

Quickly . Multiuser

**Emails** 

**SMTP to Send Multiple** 

Each Recipient • Schedule Email Blasts for a Later Time • Bypass Outlook Limitations via

 $\overline{5}$ 

Total Access Emailer now comes in two versions. The Standard Version runs as an Access add-in and is for end users who want to create email blasts but do not need to automate or distribute applications to people who don't own Total Access Emailer.

The Professional Version includes the Standard Version, plus a programmatic interface to embed email blasts in VBA code. A runtime library is included along with a royalty-free runtime license, so users of your applications can send the email blasts you've designed for no additional cost.

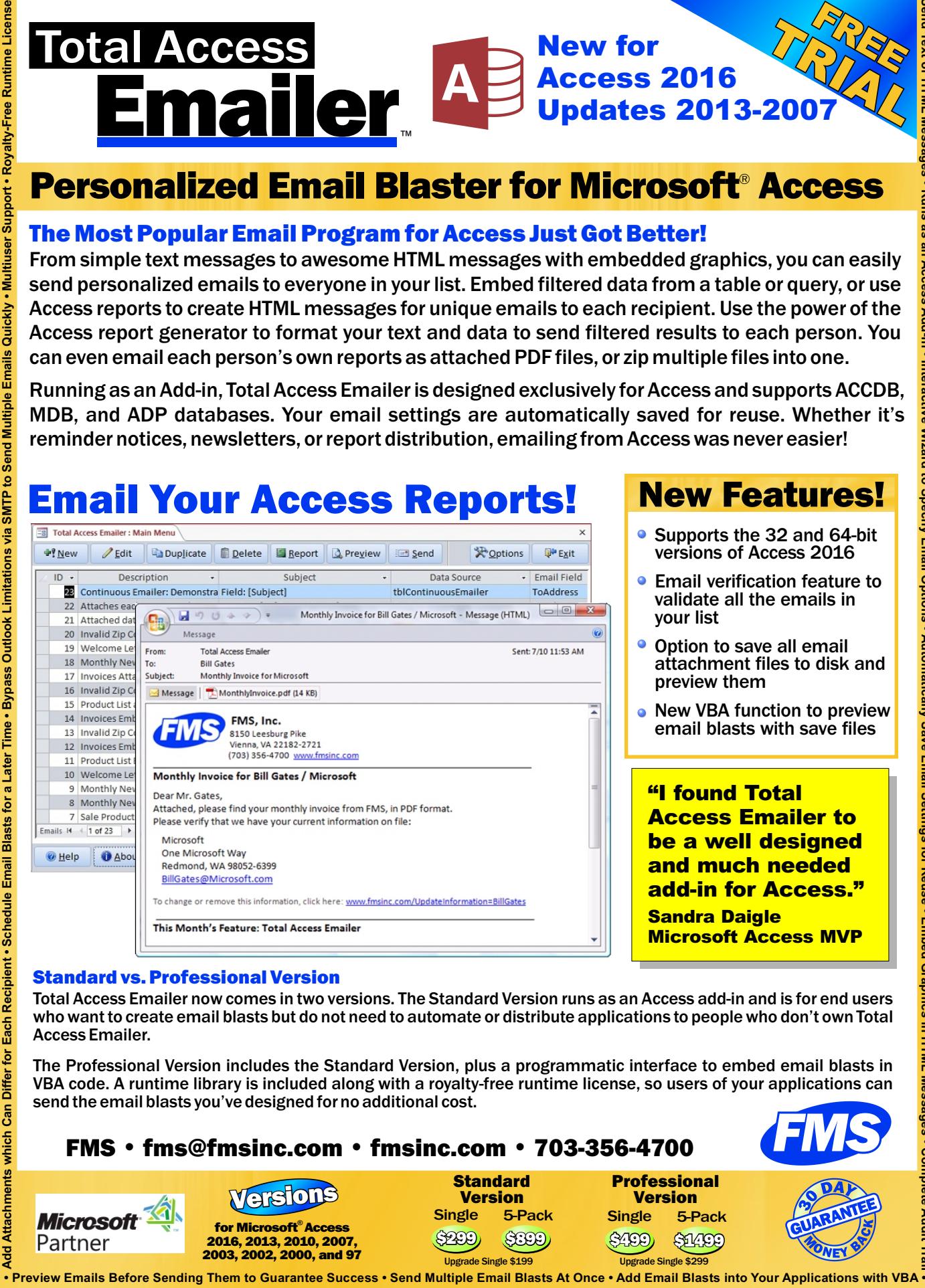

**• Runs as an**

ges